## Musterlösung HTML-Code

## **<html>**

**<head>**

**<title>**Tabellen in HTML**</title>**

**</head>**

**<body>**

**<h1>Meine erste Tabelle</h1>**

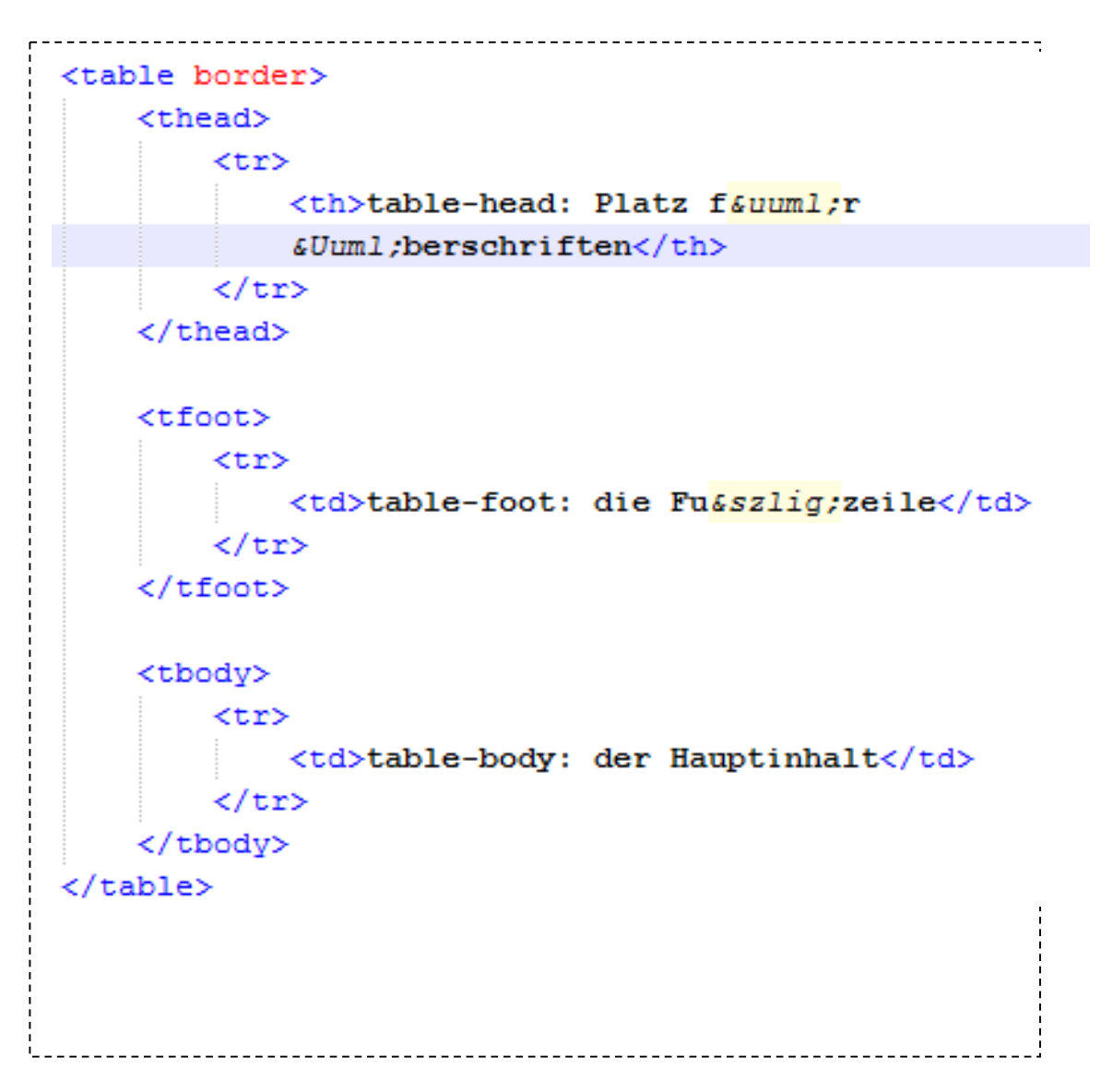

**</body>**

**</html>**